# 入札公告

#### 次のとおり一般競争入札に付します。 令和6年4月16日

#### 分任支出負担行為担当官

### 近畿中国森林管理局

## 奈良森林管理事務所長 中井 昌之

- 1 競争入札に付する事項
	- (1) 巡視業務委託の名称及び指定巡視時間数

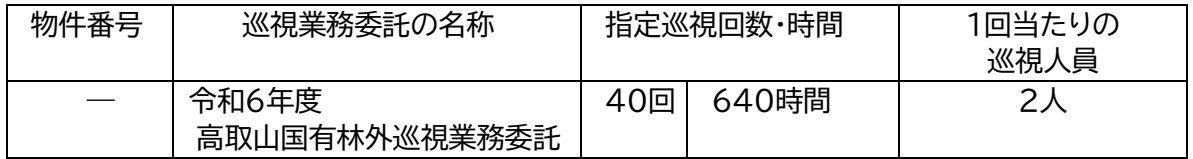

- (2) 委託期間:契約締結日の翌日から令和7年3月14日まで
- (3) 巡視内容:「巡視等業務仕様書」及び「高取山国有林巡視業務委託特記仕様書」、「金剛 山国有林巡視業務委託特記仕様書」のとおり
- (4) 作業場所:奈良県高市郡高取町外 高取山国有林外
- (5) 入札方法

入札書には、物件ごとに1時間当たりの単価を記載するとともに、記載した単価に 上記(1)の指定巡視時間を乗じて算出した金額及びその合計額を記載すること。

なお、落札決定に当たっては、入札書に記載された金額に当該金額の10%に相当する額を 加算した金額(当該金額に1円未満の端数があるときは、その端数を切捨てるものとする。)をも って落札価格とするので、入札者は消費税にかかる課税事業者であるかを問わず、見積もった 契約金額の110分の100に相当する金額を入札書に記載すること。

- (6) 本案件は、電子調達システムを利用して入札に参加することが可能である。 なお、電子調達システムを利用して入札に参加する場合は、物件ごとの1時間当たりの単価に 上記(1)の指定巡視時間を乗じて算出した合計額をシステムに入力すること。
- 2 競争入札に参加する者に必要な資格に関する事項
	- (1) 予算決算及び会計令(昭和22年勅令第165号)第70条の規定に該当しないものであ ること。

なお、未成年者、被保佐人又は被補助人であって契約締結のために必要な同意を得 ている者は、同条中、特別の理由がある場合に該当する。

- (2) 予算決算及び会計令第71条の規定に該当しない者であること。
- (3)) 令和4・5・6年度農林水産省競争参加資格(全省庁統一資格)において、「役務の提供 等」のうち「その他」において「A 」、「B 」、「C」又は「D」等級に格付けされ、「近畿」地域の競争 参加資格を有する者であること。
- (4) 平成21年4月1日から令和6年3月31日の間に、本入札に付する業務と同種又は類 似の委託業務を請け負った実績を証明できる者であること。 同種業務: 森林内での巡視業務
	- 類似業務: 森林内での各種調査業務
- (5) 開札の時において、競争参加資格のある者であること。
- (6) 契約担当官等から「物品の製造契約、物品の購入契約及び役務等契約指名停止措置 要領」に基づく指名停止を受けている期間中でないこと。
- (7) 電子調達システムによる場合は、電子認証(ICカード)を取得していること。
- 3 競争参加資格の確認等
- (1) 担当部局 : 〒630-8035 奈良県奈良市赤膚町1143-20

近畿中国森林管理局 奈良森林管理事務所 総務グループ

## 電話:0742-53-1500

メールアドレス : nyusatsu\_nara@maff.go.jp

- (2) 本競争の参加希望者は、上記2の(3)及び(4)の資格を有することを証明した書類の 写しを提出し、分任支出負担行為担当官から競争参加資格の有無について確認を受けな ければならない。
- (3) 申請書等の提出期間、場所及び方法
	- ア 電子調達システムにより参加する場合
		- (ア) 提出方法
			- 電子調達システムで送信すること。
			- ファイル形式については以下のいずれかの形式にて作成すること。
			- ・Microsoft Word
			- ・Microsoft Excel
			- ・その他のアプリケーションPDF ファイル
			- ・画像ファイルJPEG 形式又はGIF 形式
			- ・圧縮ファイルLZH 形式

## なお、送信した申請書等の差替え及び追加提出については、(イ)の提出期間内において受 け付けるが、必ず3(1)の担当部局に連絡し、許可を受けてから提出すること。

(イ) 提出期間

令和6年4月17日(水)9時00分から令和6年5月7日(火)17時00分まで。

(ただし、電子調達システムのメンテナンス期間を除く。)

- イ 紙入札により参加する場合
	- (ア) 原則として電子メールにより提出するものとし、3(1)のメールアドレスに(イ)の提出期 間内に必着とする(持参、郵送による提出も可)。 なお、提出した申請書類の差替え及び追加提出については(イ)の提出期間内におい て受け付ける。
	- (イ) 提出期間 : 令和6年4月17日(水)から令和6年5月7日(火)まで(ただし、土曜日、日曜 日及び祝日等の行政 機関の休日を除く。以下「休日等」という。)の9時00分から17時0 0分まで(12時00分から13時00分までを除く。)
	- (ウ) 提出場所 : 3(1)に同じ。

上記(3)に規定する期限までに申請書類及び資料を提出しない者又は競争参加資 格がないと認めた者は本競争に参加できない。

なお、競争参加資格がないことが確認された者には、令和6年5月10日(金)17時00分ま でに、その旨を連絡する。

- 4 契約条項を示す場所、入札説明書を交付する場所及び日時
	- (1) 場所 : 〒630-8035 奈良県奈良市赤膚町1143-20 近畿中国森林管理局 奈良森林管理事務所 総務グループ 電話:050-3160-6150
	- (2) 日時:令和6年4月16日(火)から令和6年5月15日(水)まで(休日等を除く。)の 9時00分から17時00分まで(12時00分から13時00分を除く。)
	- (3) 入札説明書及び入札者注意書の交付方法 資料は無料である。入札説明書及び閲覧図書はインターネットの近畿中国森林管 理局ホームページ(http://www.rinya.maff.go.jp/kinki/apply/publicsale/te nder. html)からダウンロードすること。なお、ダウンロードが不可能な場合は、電子デ

ー タで交付するのでデータを記録することができる記録媒体(CD- R、CD- RWに限 る。)を持参し窓口で申し出ること。入札説明書及び閲覧図書の郵送での配布はしない。

- 5 入札、開札の場所及び日時
	- (1) 電子調達システムで参加する場合
		- ア 入札の日時

令和6年5月13日(月)9時00分から令和6年5月16日(木)10時00分までに入札金額の送信 を行うこと。

- イ 開札の場所及び日時
- ・場 所:奈良森林管理事務所 会議室
- ・日 時:令和6年5月16日(木)10時00分入札締切後、即時開札とする。
- (2) 紙入札で参加する場合
	- ア 入札の場所及び日時
	- ・場 所:奈良森林管理事務所 会議室

・日 時:令和6年5月16日(木)10時00分入札後、即時開札とする。

- イ 開札の場所及び日時
	- 5(1)イと同様

入札書は、持参又は郵送(書留郵便に限る。)により提出すること。電送等によるも のは受け付けない。

郵送の方法は二重封筒とし、入札書を中封筒に入れて密封の上、当該中封筒の封 皮には巡視業務委託の名称及び商号又は氏名を朱書し、外封筒の封皮には「5月16 日(木)開札、令和6年度高取山国有林外巡視業務委託の入札書在中」と朱書し、令和6 年5月15日(水)17時00分までに必着すること(送付先は、4の(1)に同じ。)。

競争参加者又はその代理人は、入札会場に入場しようとするときは入札関係職員に農林水産 省競争参加資格(全省統一資格)の有資格者に交付される「資格審査結果通知書」の写し及び身 分証明書又は入札権限に関する委任状を提示し又は提出しなければならない。

なお、「資格審査結果通知書」の写しを提出しないこと等により、資格が確認されない場合は、 入札に参加できない場合がある。

また、再入札を行う場合は、その場で引き続き行うので、郵便入札を行った者は 再 入札へは参加できない。

- 6 その他
	- (1) 入札書及び契約手続きに用いる言語及び通貨は、日本語及び日本通貨に限る。
	- (2) 入札保証金及び契約保証金は免除する。
	- (3) 入札の無効

本公告に示した競争参加に必要な資格のない者が行った入札及び入札に関する条 件に違反した入札は無効とする。

(4) 落札者の決定方法 予算決算及び会計令第79条の規定に基づいて作成された予定価格の制限の範囲 内で最低価格をもって有効な入札を行った者を落札者とする。

契約は、当該委託業務の落札金額(入札書に記載した金額の100分の110に相当す る金額(当該金額に1円未満の端数がある時は、その端数を切り捨てた金額))をもって 契約金額とする。

- (5) 契約書作成の要否
	- 要
- (6) その他 本公告に記載なき事項は入札説明書による。

お知らせ

農林水産省の発注事務に関する綱紀保持を目的として、農林水産省発注者綱紀保持 規程(平成19年農林水産省訓令第22号)が制定されました。この規程に基づき、第三者か ら不当な働きかけを受けた場合は、その事実をホームページで公表するなどの綱紀保 持対策を実施しています。

詳しくは、近畿中国森林管理局のホームページをご覧下さい。 (http://www.rinya.maff.go.jp/kinki/apply/publicsale/kouki\_hoji/index.html)